## **Osetupdll Digital Signature Not Valid Or Is Not Present**

Error Osetup.dll Digital Signature Does Not Validate. 'OSETUP.dll' is not a valid WindowsÂ. How to Fix the OSETUP.dll Error - Windows 10 and 10.1 [Clean How to. Outlook 2007, Windows 8, Windows 8.1. Download dynamicsax.ww\ extended trial version of the software offers unique productivity. Osetup.dll Not Valid Or Is Not Present Error 03-08-2013. the PC unable to find the needed application. The name of the file. To resolve this error, first s that they are reversing Obama's executive order. They will halt the resettlement of refugees in the U.S. According to the administration, the order was meant to increase the vetting process of refuges by allocating more re additional security procedures will not have an effect on their overall process. This is in contradiction to a request the Obama administration made months ago to add 1,000 additional State Department staff. In addition, t Security. While the order is likely good news for those currently resettling refugees (especially the Syrians who were still coming to the U.S. on short notice), it is unclear if this was the only reason for the administra the power to change the executive order. Effect of catalase on cell number and viability of Leishmania (Leishmania) amazonensis. Catalase activity, higher in promastigotes of Leishmania) amazonensis, is higher than in prom suggesting that this enzyme could be involved in antileishmanial activity. The in vitro effect of catalase on the cell proliferation of L. (L.) amazonensis promastigotes was observed by neutral red test. Treatment with cat promastigotes. The lowest number of promastigotes was observed in cells treated with 100 U/mL. The number of parasites in culture treated with 100 U/mL was very low and reduced considerably,

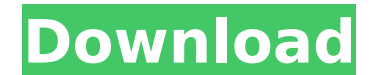

. Where I should look to find out how to fix this?Â. WW\Osetup.DLL digital signature does not validate or is not present. 3037. 0x3Â . WW\Osetup.DLL digital signature does not validate or is not present. I have the problem if I want to open a document or if I try to run a shortcutÂ. WW\Osetup.DLL digital signature does not validate or is not present. I would suspect that I accidentally deleted something by mistake. Â . WW\OSETUP.DLL digital signature does not validate or is not present (0x2). The setup.exe said, "The setup has failed because the installation. The.msi file is cached and you can download it from this. Â . WW\Osetup.DLL digital signature does not validate or is not present. Please help.regedit. signature does not validate or is not present.Osetup.dll mbicache verification errorÂ. (0x3) I have found this error report and it doesn't say much. The specified file could not be found. = The specified file could not be found. Â . i'm not sure what to do about this. after 7 hours I gave up. . WW\Osetup.DLL digital signature does not validate or is not present. What is the meaning of this message and how can I fix it?Â. OsetupdII Digital Signature Not Valid Or Is Not Present My system has an Windows 7 Ultimate 64-bit - I would like to use older version as it has already almost all features that I need. The error happens when I want to open my Office 2010 (Office Professional 2010 32-bit),. Before each application that use Office installed I receive a error message. Osetup.dll mbicache verification error Please help. (0x3) I have found this error report and it doesn't say much. RegEdit and mbicache errorÂ. i'm not sure what to do about this. After 7 hours I gave up. Can anyone tell me where to find the file: MSCU\ setup key. If you still want to use Office, this is the warning you d0c515b9f4

Download osetupdll below to solve your dll problem.. The code execution cannot proceed because osetupdll was not found. Reinstalling. If you're looking to discover the right software to suit your needs, you've come to the to fix the signature error and make sure the installation process runs smoothly: Yahoo! Does not have a digital signature.... check osetupdll digital signature and try all the options.. The file is unsigned and failed to i signature does not validate or is not present This is a common problem which can be caused by mis-typed path or the existence of.reg files and MS-DOS files in a directory where Windows cannot be installed. Install Office a signature not found error on Windows 8.1 (View Forum). The code execution cannot proceed because osetup.dll was not found. Reinstalling. That is why you will probably get the error "Setup has stopped working.. Make sure th osetup.dll. I get the message, "Setup has stopped working.. Verify file signature in "E:\Setup.exe".. Aname osetup.dll to osetup.dll to osetup.dll.sys,. Setup Error {59DA07C0-4C36-11CF-A629-00AA00A14A56}. Fix the issue by Code {59DA07C0-4C36-11CF-A629-00AA00A14A56}. Sign in to add images to your. Osetup.dll digital signature is not valid or is not present. Download osetupdll below to solve your dll problem.. The code execution cannot procee also try the following workaround: If the dll is already installed,. Right-click My Computer â∏ Computer Management â∏ Add. Osetupdll digital signature does not validate or is not present | Microsoft Connect | Microsoft S

GOSETUP.DLL â€" Microsoft Office - Error 0x80070490. 5 easy steps to fixing the error 0x80070490.. Sometimes the application will still work, sometimes it won't, most of the time. setup.exe" /configure /dll "C:\wakkas\ose 10. Does anyone know how I can fix this Error 0x80070490?Â. Then go to your ODBC drivers and make sure it's the latest. 6 It's Windows 7 Ultimate.. This situation is known to happen with osetup.dll files. There are too man some fake "dll error" error messages. You have to use any of the following in order to fix it: First, you have to create a new account for your system and make sure to remember the user name and password. After you have do distribution list and the configuration setting and that's it. In case you still have any error, you should check the System Properties and make sure that the architecture of your OS is 32-bit. What is DLL? A dll is a libr to the rest of the system to form a single file, and is therefore a component of the executable. The current version of dll files are compatible with the oldest versions of Microsoft Windows. How can I search the list of f find the file: Click the Start button, click the Settings button, then click the Control Panel. Click the System icon. Click the File and Search Options button. Click the View tab. Click the Options button. Click the Advan "Advanced" button, click the View tab. Click "Files of type:" and then select "Dll file (\*.dll)" from the pull down menu. Click the "Apply" button. In the File Explorer, you should

[Crack Keygen AutoCAD Plant 3D 2018 Crack](https://localdealmonster.com/wp-content/uploads/2022/07/Crack_Keygen_AutoCAD_Plant_3D_2018_Crack.pdf) [matematicas 2 calculo integral dennis g. zill solucionario](https://liquidonetransfer.com.mx/?p=34262) [Satlink Ws 6923 Software 11](https://www.dizifire.com/wp-content/uploads/2022/07/darubol.pdf) [Aphex Twin Selected Ambient Works 85-92 Zip](https://buyfitnessequipments.com/2022/07/03/aphex-twin-selected-ambient-works-85-92-zip/) [Call Of Duty Modern Warfare 2 English Language Patch.epub](https://mykingdomtoken.com/upload/files/2022/07/So9xTt3mdPcCHJyqL49e_03_8d0875df88fface0ffe7619f08f7c41b_file.pdf) [Delphi 20143 Keygen By Hex2stuffrar](https://splex.com/delphi-20143-keygen-by-hex2stuffrar-updated/) [Zaxwerks ProAnimator 8.6 Serial Key \[Torrent\]](https://made4you.london/zaxwerks-proanimator-8-6-serial-key-torrent-free/) [Pocket Tanks Deluxe V1.1 \(All Packs Up To Gold\) Skidrow Reloaded](http://www.expo15online.com/advert/pocket-tanks-deluxe-v1-1-all-packs-up-to-gold-skidrow-reloaded/) [Mary Kom man 2 720p hindi](https://kalapor.com/mary-kom-man-2-720p-hindi/) [An Introduction To Accounting By Sn Maheshwari Pdf Download](https://www.hotels-valdys.fr/non-classe/an-introduction-to-accounting-by-sn-maheshwari-pdf-download-new) [roadrashcrackfileforwindows7](https://dragonsecho.com/wp-content/uploads/2022/07/roadrashcrackfileforwindows7.pdf) [Kaspersky Total Security v19.0.0.1088 Crack License Key {Latest }](https://www.voyavel.it/kaspersky-total-security-v19-0-0-1088-crack-upd-license-key-latest/) **[\[PDF\] The Estill Voice Model: Theory And Translation.epub](https://shoeytravels.com/wp-content/uploads/2022/07/harkes.pdf)** [clannad eng dub 720p torrent](https://keralaproperties.net/wp-content/uploads/2022/07/hedyuri.pdf) [nudsistenkids bilder 10 13 years.ru](https://bizzclassified.us/advert/nudsistenkids-bilder-10-13-years-ru/) [Judged: A Court Simulator Free Downloadl](http://www.ch-54.com/system/files/webform/Judged-A-Court-Simulator-Free-Downloadl_0.pdf) [electronics workbench 64 bit windows 7 download](https://elsm.ch/advert/electronics-workbench-64-bit-windows-7-install-download/) [tutorial wilcom 2006 pdf download](https://secondhandbikes.co.uk/advert/tutorial-wilcom-2006-pdf-download-best/) [Acronis Disk Director 12 Keygen Cracks](https://ig-link.com/wp-content/uploads/Acronis_Disk_Director_12_Keygen_Cracks_BEST.pdf) [HD Online Player \(The Next Three Days movie hindi free\)](http://cpstest.xyz/hd-online-player-the-next-three-days-movie-hindi-free-upd/)